Um die PCI Karten unter DOS benutzen zu können, muß zunächst die Basisadresse im Port I/O Bereich des Rechners ermittelt werden. Sobald die Basisaddresse bekannt ist, kann auf die Karte mit einfachen Port I/O Befehlen, wie z.b. in Assembler

 mov dx,BasisAddresse mov al,ZuSchreibenderWert out dx,al

oder:

 mov dx,BasisAddresse in al,dx

zugegriffen werden.

Die Basisadresse einer PCI Karte wird zunächst vom BIOS vergeben, und kann sich bei jedem Start des Rechners verändern. Das BIOS stellt über den speziellen Interrupt 15h einige Zusatzfunktionen für PCI Karten bereit, auf die im Beispiel unten zurückgegriffen wird.

Da jede PCI Karte mittels einer eindeutigen Herstellernummer (VendorID) und einer Kartennummer (DeviceID) identifiziert wird, müssen Sie die entsprechenden Werte für die eingesetzte Karte anpassen. Unten aufgeführt ist ebenfalls eine Auflistung der aktuellen Karten, und den dazugehörigen DeviceID's.

Die unten beschriebene Funktion PCIinit dient als Beispiel, wie die I/O Adresse einer bestimmten PCI Karte ermittelt werden kann.

> > Betreff: re: WG: Adressabfrage PCI Relaiskarte

 $>$ 

> > anbei ein Auszug aus dem DOS treiber für die PCI Karten:

 $\ge$  > int PCIinit(void) /\*Get initial data of PCI\*/ { int temp; int  $>$  address:

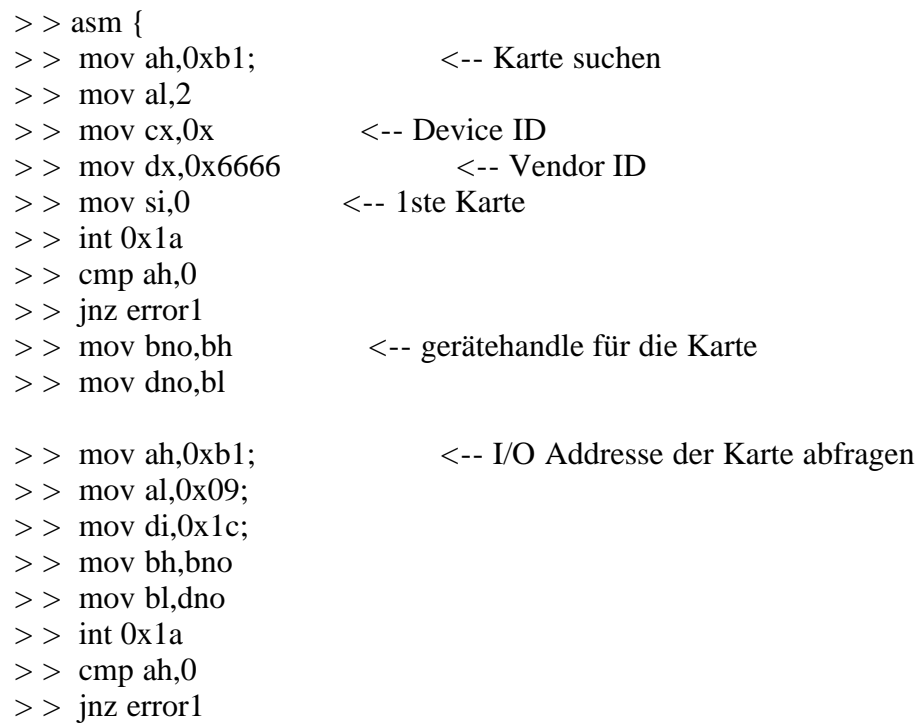

```
\geq mov address, cx
> > sub address,1
> }
> > return address;
> > <-- Addresse nun in der variable 'address'
> \epsilon error1:
> return -1;
> }
```
> > Die folgenden Device ID's sind für Decision Karten (Vendor ID 6666)

> > Definiert:

 $> 0x1024 - 16$  Photo / 16 Relais Board  $> 0x1022 - 4$  Photo / 4 Relais Board  $>$   $>$  0x1021 - 8 Photo / 8 Relais Board > > 0x0101 - 8255 Board  $> 0x1011$  - Icc Basis Card  $> 0x0003$  - Icc Basis Card

 $>$   $>$  MfG

> > Karsten